Standard form calculations with a calculator

# **Starter**

1. **(Review of last lesson)** Without using a calculator, find the value of: (a)  $(7 \times 10^6) \times (8 \times 10^{-9})$  (b)

- (c)  $(7.1 \times 10^9) (4.2 \times 10^8)$  (d)
- (b)  $(1.2 \times 10^{-5}) \div (9.6 \times 10^3)$ (d)  $(8.9 \times 10^{-5}) + (2.1 \times 10^{-6})$

Give your answers in standard form.

### **Notes**

Thankfully, standard form calculations can be performed on a scientific calculator using the **EXP** or **×10x** button and reading the display. These buttons are found on the bottom row of buttons.

To enter  $7 \times 10^6$ : press  $7 \frac{1}{2}$  **x**  $10^5$  or  $7 \frac{\times 10^8}{6}$ 

When entering negative powers of  $10$ , use the  $(\blacksquare)$  button, usually found in the top section of the buttons on the left-hand side.

To enter  $8 \times 10^{-9}$ : press  $8$   $\textbf{P}$  (—)  $9$  or  $8$   $\times 10^{\texttt{x}}$  (—)  $9$ 

*N.B.* When entering standard form, do not press the x<sub>y</sub> or **x** buttons.

- *E.g. 1* Check your answers to the starter questions by entering the calculations on your calculator.<br>
(a)  $(7 \times 10^6) \times (8 \times 10^{-9})$  (b)  $(1.2 \times 10^{-5}) \div (9.6 \times 10^3)$ (a)  $(7 \times 10^{6}) \times (8 \times 10^{-9})$  (b)  $(7 \times 10^6) \times (8 \times 10^{-9})$  (b)  $(1.2 \times 10^{-5})$  $= (9.6 \times 10^3)$ 
	- (c)  $(7.1 \times 10^9) (4.2 \times 10^6)$  (d)  $(7.1 \times 10^9) - (4.2 \times 10^8)$  (d)  $(8.9 \times 10^{-5})$  $+ (2.1 \times 10^{-6})$

Use your calculator to answer these questions, giving your answers in standard form.

*E.g. 2* A country has a population of  $8.32 \times 10^7$  people. There are  $5.2 \times 10^4$  branches of the supermarket Spendalot in the country. How many people are there per Spendalot store?

**Working:** People per store =  $8.32 \times 10^7 \div 5.2 \times 10^4 = 1600 = 1.6 \times 10^3$ 

*E.g.* 3 A film cost  $\text{\textsterling}3.45 \times 10^8$  to make. It made  $\text{\textsterling}8.9 \times 10^7$  at the box office. What was the loss made by the film?

**Video: [Using your calculator with standard form](https://www.youtube.com/watch?v=jAinz-y6rUs)**

**[Solutions to Starter and E.g.s](https://www.mathspanda.com/Y9/WES/Standard_form_calculations_with_a_calculator_WES.pdf)**

#### **Exercise**

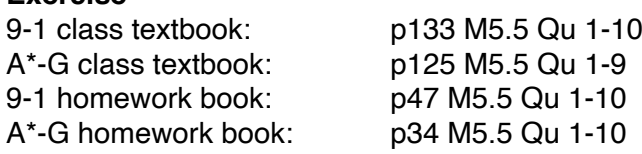

# **[www.mathspanda.com](https://www.mathspanda.com)**

#### **Summary**

To perform standard form calculations use the **EXP** or **×10x** buttons.

To enter  $7 \times 10^6$ : press  $7 \times 7$  **EXP** 6 or  $7 \times 10^8$  6 press  $7$   $EXP$  6

When entering negative powers of  $10$ , use the  $(\blacksquare)$  button.

To enter  $8 \times 10^{-9}$ : press  $8$  PXP (—)  $9$  or  $8$  x10<sup>x</sup> (—)  $9$ 

*N.B.* When entering standard form, do not press the x<sup>y</sup> or x buttons.

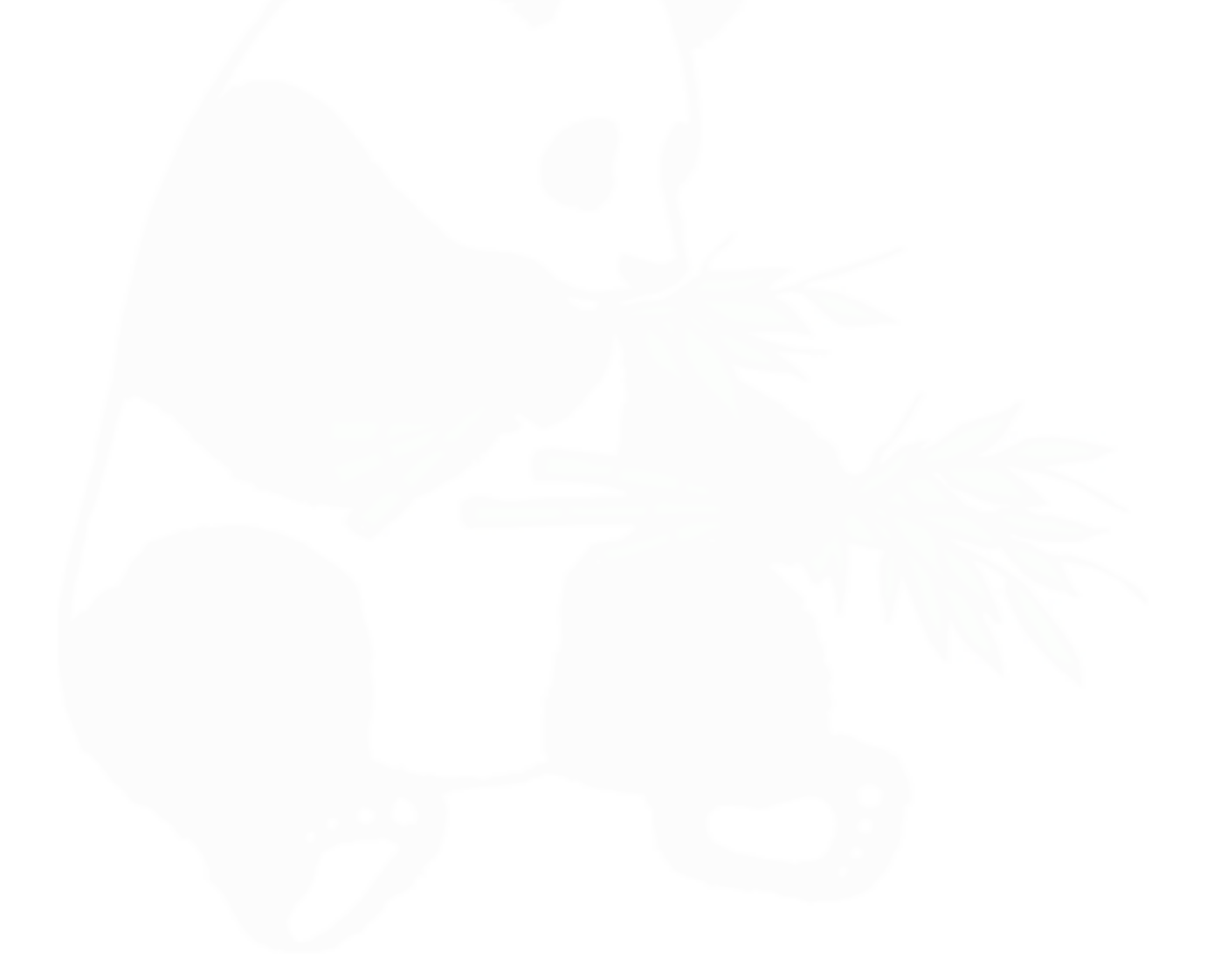